## [Csc placement paper](https://assignbuster.com/csc-placement-paper-essay/)  [essay](https://assignbuster.com/csc-placement-paper-essay/)

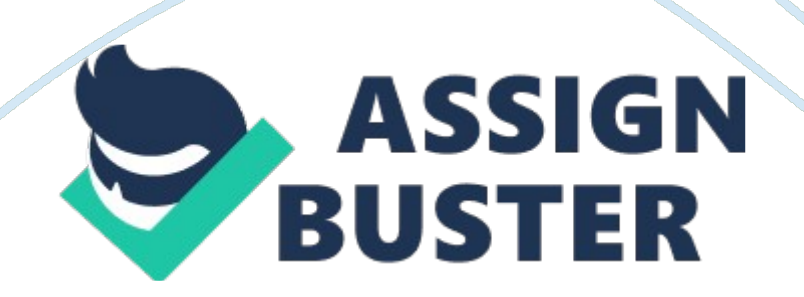

1. Point out the error in the following program main() { const char \*fun(); \*fun()='A'; } const char \*fun() { return " Hello"; } Ans. fun() returns to a " const char" pointer which cannot be modified 2. What would be the output of the following program? main() { const int  $x=5$ ; int \*ptrx; ptrx= $\&x$  \*ptrx= 10; printf("%d", x); } a) 5 b) 10 c) Error d) Garbage value 3. A switch statement cannot include a) constants as arguments b) constant expression as arguments c) string as an argument d) None of the above 4. How long the following program will run? main() { printf(" Sonata Software"); main(); } ) infinite loop b) until the stack overflows c) All of the above d) None of the above 5. On combining the following statements, you will get char\*p;  $p=$ malloc(100); a) char \*p= malloc(100) b) p= (char\*)malloc(100) c) All of the above d) None of the above 6. Point out the error in the following program main() { int a= 10; void f(); a= f(); printf("%d", a); } void f() { printf(" Hi"); } Ans. The program is trying to collect the value of a " void" function into an integer variable. 7. In the following program how would you print 50 using p? main() { int a[]={10, 20, 30, 40, 50}; char \*p; p= (char\*) a; } Ans. printf("%d", $*(int*)p+4)$ ); Would the following program compile? main() { int a=  $10,*$  ; void \*k; j= k=&a; j++; k++; printf("%u%u", j, k); } a) Yes b) No, the format is incorrect c) No, the arithmetic operation is not permitted on void pointers d) No, the arithmetic operation is not permitted on pointers 9. According to ANSI specifications which is the correct way of declaring main() when it receives command line arguments? a) main(int argc, char \*argv[]) b) main(argc, argv) int argc; char \*argv[]; c) main() {int argc; char \*argv[]; } d) None of the above 10. What error would the following function give on compilation? f(int a, int b) { int a; = 20; return a; } a) missing parenthesis in the return statement b) The function should be declared as int f(int a, int b)

c) redeclaration of a d) None of the above 11. If the program (myprog) is run from the command line as myprog 1 2 3 , What would be the output? main(int argc, char \*argy[]) { int i; for( $i = 0$ ; i 0) printf("%s", \*++argy); } a) myprog monday tuesday wednesday thursday b) monday tuesday wednesday thursday c) myprog tuesday thursday d) None of the above 14. In the following code, is p2 an integer or an integer pointer? typedef int\* ptr ptr p1, p2; Ans. Integer pointer 15. If the following program (myprog) is run from the command line as myprog friday tuesday sunday, What would be the output? ain(int argc, char \*argv[]) { while(sizeofargv) printf("%s", argv[– sizeofargy]); } a) myprog friday tuesday sunday b) myprog friday tuesday c) sunday tuesday friday myprog d) sunday tuesday friday 16. What would be the output of the following program? main() { int  $i = 4$ ; switch(i) { default: printf(" A mouse is an elephant built by the Japanese"); case 1: printf(" Breeding rabbits is a hair raising experience"); break; case 2: printf(" Friction is a drag"); break; case 3: printf(" If practice make perfect, then nobody's perfect");  $\}$  } a) A mouse is an elephant built by the Japanese b) Breeding rabbits is a hare aising experience c) All of the above d) None of the above 17. What is the output of the following program? #define  $SQR(x)$  ( $x*x$ ) main() { int a, b= 3; a= SQR(b+2); printf("%d", a); } a) 25 b) 11 c) error d) garbage value 18. In which line of the following, an error would be reported? 1. #define CIRCUM(R) (3.  $14*R*R$ ); 2. main() 3. { 4. float r= 1. 0, c; 5. c=  $CIRCUM(r)$ ; 6. printf("%f", c); 7. if( $CIRCUM(r)$ ) = = 6. 28) 8. printf(" Gobbledygook"); 9.  $\}$  a) line 1 b) line 5 c) line 6 d) line 7 19. What is the type of the variable b in the following declaration? #define FLOATPTR float\*

FLOATPTR a, b; a) float b) float pointer c) int d) int pointer 20. In the following code; #include main() { FILE \*fp; fp= fopen(" trial"," r"); } fp points to: a) The first character in the file. b) A structure which contains a " char" pointer which points to the first character in the file. c) The name of the file. d) None of the above. | | | | Company Details| | | About CSC:- A Fortune 200 company, CSC is one of the world's largest and most respected providers of information technology services since 1959, Headquarters in Falls Church, Virginia, USA.

For more than 50 years, CSC has developed smart, technology-enabled solutions to solve their clients' toughest challenges, demonstrating a commitment to excellence and a passion for exceeding expectations. CSC is also a leading provider of information technology services to commercial and government markets worldwide. The CSC culture of innovation powers every advanced capability they deliver – in systems design and integration, information technology and business process outsourcing, applications software development, Web and application hosting, mission support and management consulting Careers at CSC:-

Today CSC is the world's oldest IT services company, one of the Big Six and one of the Fortune 200. With approximately 91, 000 employees in 92 countries worldwide, CSC offers their clients a wealth of experience and an unparalleled scope of services across 12 industries. GlobalSource is CSC's career development and job search site bringing you employment opportunities in real time. From C++ to SOAP, Java to COGNOS, CSC India offers careers in an unmatched array of technologies and industries. CSC offers entry-level positions in both business and technical areas to fresh https://assignbuster.com/csc-placement-paper-essay/

engineering / diploma / business administration graduates.  $|| \cdot || \cdot ||$ .  $---$  is associated with webservices. a) WSDL b) WML c) web sphere d) web logic 2. any large single block of data stored in a database, such as a picture or sound file, which does not include record fields, and cannot be directly searched by the database's search engine. a) TABLE b) BLOB c) VIEW d) SCHEME 3. Areserved area of the immediate access memeory used to increase the running speed of the computer program. a) session memory b) bubble memory c) cache memory d) shared memory 4. a small subnet that sit between atrusted internal network and an untruster external network, such as the public internet. ) LAN b) MAN c) WAN d) DMZ 5. technologies that use radio waves to automatically identify people or objects, which is very similar to the barcode identification systems, seen in retail stores everyday. a)BLUETOOTH b) RADAR c)RSA SECURE ID d)RFID 6. main() { float  $fl = 10.5$ ; double dbl = 10. 5 if( $f =$  = dbl) printf(" UNITED WE STAND"); else printf(" DIVIDE AND RULE") } what is the output? a)compilation error b)UNITED WE STAND c)DIVIDE AND RULE d)linkage error. 7. main() { static int ivar = 5; printf("%d", ivar–); if(ivar) main(); } what is the output? a)1 2 3 4 5 b) 5 4 3 2 1 c)5 d)compiler error: main cannot be recursive function. . main() { extern int iExtern; iExtern = 20; printf("%d", iExtern);  $\frac{1}{2}$  what is the output? a)2 b) 20 c)compile error d)linker error 9.. #define clrscr() 100 main(){ clrscr(); printf("%d", clrscr()); } what is the output? a)100 b)10 c)compiler errord)linkage error 10. main() { void vpointer; char cHar = 'g', \*cHarpointer  $=$  " GOOGLE"; int j = 40; vpointer = &cHar; printf("%c",\*(char\*)vpointer); vpointer =  $\&$ j; printf("%d",\*(int \*)vpointer); vpointer = cHarpointer; printf("%s",(char\*)vpointer  $+3$ ); } what is the output? a)g40GLE b)g40GOOGLE c)g0GLE d)g4GOO 11. #define FALSE -1 define TRUE 1 https://assignbuster.com/csc-placement-paper-essay/

#define NULL 0 main() { if(NULL) puts(" NULL"); else if(FALSE) puts(" TRUE"); else puts(" FALSE"); } what is the output? a)NULL b)TRUE c)FALSE d)0 12. main() { int i = 5, j = 6, z; printf("%d", i+++j); } what is the output? a)13 b)12 c)11 d)compiler error 13. main() { int i ; i = accumulator(); printf("%d", i); } accumulator(){  $AX = 1000$ ; } what is output? a)1 b)10 c)100 d)1000 14. main() { int i = 0; while(+(+i-)! = 0) i- = i++; printf("%d", i); } what is the output? a)-1 b)0 c)1 d) will go in an infinite loop 15. main() { int i = 3; for(; i++= 0;) printf(("%d", i); } what is the output?  $1b/2c/12$ 3d)compiler error: L value required. 16. main(){ int  $i = 10$ ,  $j = 20$ ;  $j = i$ ,  $i$ ? (i, j)? i : j: j; printf("%d%d", i, j); } what is the output? a)20 b)20 c)10 d)10 17. main(){ extern i; printf("%d", i); { int i = 20; printf("%d", i); } } what is output? a) " Extern valueof i " 20 b)Externvalue of i" c)20d)linker Error: unresolved external symbol i 18. int DIMension(int array[]){ return sizeof(array/sizeof(int);} main(){ int arr[10]; printf(" Array dimension is %d", DIMension(arr)); } what is output? a)array dimension is 10 b)array dimension is 1 c) array dimension is 2 d)array dimension is 5 19. main() { oid swap(); int  $x = 45$ ,  $y = 15$ ; swap( $\&x, \&y$ ); printf("  $x = \%$ d y=%d" x, y); } void swap(int \*a, int \*b) { \*a^=\*b, \*b^=\*a, \*a^ = \*b; what is the output? a)  $x = 15$ ,  $y = 45$ b) $x = 15$ ,  $y = 15$  c) $x = 45$ ,  $y = 15$  d) $x = 45$  y = 45 20. main(){ int i = 257; int \*iptr =  $\&i$ ; printf("%d%d",\*((char\*)iptr),\*((char \*)iptr+1)); } what is output? a)1, 257 b)257 1c)0 0d)1 1 21. main(){ int i = 300; char \*ptr =  $\&i$ ; \*++ptr= 2; printf("%d", i); } what is output? a)556 b)300 c)2 d)302 22. #include main(){ char \*str =" yahoo"; char \*ptr = str; char least = 127; while(\*ptr++) least = (\*ptr printf("%d", least); } what is the output?  $[0\ b]$ 127 c)yahoo d)y 23. Declare an array of M pointers to functions returing pointers to functions returing pointers to characters. a) $(*ptr[M])(char*(*)()); b)$ 

(char\*(\*)())(\*ptr[M])() c)(char\*(\*)(\*ptr[M]())(\*ptr[M]() d)(char\*(\*)(char\*()))  $(*ptr[M])(); 24. void main() { int I = 10, j = 2; int *ip = & | *jp = &;; int k = 1$ \*ip/\*ip; printf("%d", k); } what is the output? a)2 b)5 c)10 d)compile error: unexpected end of file in comment started in line 4 25. main() { char a[4] =" GOOGLE"; printf("%s", a); } what is the output? a)2 b) GOOGLE c) compile error: yoo mant initializers d) linkage error. 6. For 1MB memory, the number of address lines required a)12 b)16 c)20 d)32 27. There is a circuit using 3 nand gates with 2 inputes and 1 output, f ind the output. a) AND b) OR c) XOR d) NAND 28. what is done for push operation a) SP is incremented and then the value is stored. b) PC is incremented and then the value is stored. c) PC is decremented and then the value is stored. d) SP is decremented and then the value is stored. 29. Memory allocation of variables declared in a program is —— a) Allocated in RAM b) Allocated in ROM c) Allocated in stack d) Assigned in registers. 30.

What action is taken when the processer under execution is interrupted by TRAP in 8085MPU? a) Processor serves the interrupt request after completing the execution of the current instruction. b) processer serves the interrupt request after completing the current task. c) processor serves the interrupt immediately. d) processor serving the interrupt request depent deprnds upon the priority of the current task under execution. 31. purpose of PC (program counter)in a microprocessor is —- a) To store address of TOS(top of stack) b) To store address of next instructions to be executed c) count the number of instructions ) to store the base address of the stack. 32. conditional results after execution of an instruction in a microprocess is stored in a) register b) accumulator c) flag register d) flag register part of

PSW (program status word) 33. The OR gate can be converted to the NAND function by adding—-gate(s)to the input of the OR gate. a) NOT b) AND c) NOR d) XOR 34. In 8051 microcontroller ,——has a dual function. a) port 3 b) port 2 c) port 1 d) port 0 35. An 8085 based microprocessor with 2MHz clock frequency, will execute the following chunk of code with how much delay? MVI B, 38H HAPPY: MVI C, FFH SADDY: DCR C JNZ SADDY

DCR B JNC HAPPY a) 102. 3 b)114. 5 c)100. 5 d)120 36. In 8085 MPU what will be the status of the flag after the execution of the following chunk of code. MVI B, FFH MOV A, B CMA HLT a)S = 1, Z = 0, CY = 1 b)S = 0, Z = 1,  $CY = 0$  c)  $S = 1$ ,  $Z = 0$ ,  $CY = 0$  d) $S = 1$ ,  $Z = 1$ ,  $CY = 1$  37. A positive going pulse which is always generated when 8085 MPU begins the machine cycle. a) RD b) ALE c) WR d) HOLD 38. when a —– instruction of 8085 MPU is fetched , its second and third bytes are placed in the W and Z registers. a) JMP b) STA c) CALL d) XCHG 39. what is defined as one subdivision of the operation performed in one clock period. ) T- State b) Instruction Cycle c) Machine Cycle d) All of the above 40. At the end of the following code, what is the status of the flags. LXI B, AEC4H MOV A, C ADD B HLT a)  $S = 1$ , CY = 0,  $P = 0$ ,  $AC = 1$  b)  $S = 0$ ,  $CY = 1$ ,  $P = 0$ ,  $AC = 1$  c)  $S = 0$ ,  $CY = 1$ ,  $P = 0$ ,  $AC = 1$ 1 d)  $S = 0$ ,  $CY = 1$ ,  $P = 1$ ,  $AC = 1$ | | Category| | IT| SubCategory| | Placement Papers| Location| | Noida – Delhi/NCR| Company| | CSC| About CSC:- CSC was established in 1959. CSC developed smart, technologyenabled solutions to solve our clients' toughest challenges, demonstrating a commitment to excellence and a passion for exceeding expectations.

CSC senior management team has an average of 25 years of domestic and international IT experience and a strong history of business, academic and https://assignbuster.com/csc-placement-paper-essay/

technological accomplishments. CSC (NYSE: CSC) reported trailing 12 months revenue of \$16. 2 billion for the third quarter ending December 31, 2010. Why CSC – Why should i join CSC? :- The Brand CSC:- The legendary CSC story only grows richer with age. Great Work Culture:- CSC's supportive work culture brings out the best in you. Excellent People Practices:- When you join CSC, you become part of a caring family.

Dynamic Growth and Learning:- You'll find opportunities to grow and learn all around you at CSC. Embracing Diversity:- CSC has a strong commitment to supporting diversity of all kinds. Social Responsibility:- Our Corporate Social Responsibility Committee undertakes many important community activities. Reputation:- Experience the joy of working for one of the best companies in the industry. | Contact Details| | Address of CSC:- Noida:- DLF IT Park, A-44/45, Sector 62, Noida (UP) – 201 301 Ph: +91-120-6600666 / 4430666 Mumbai:- Unit no 301, ' A' wing, Kensington IT/ITES SEZ, Hiranandani business park, Powai,

Mumbai (MH) – 400 076 Ph: +91-22-66045000/ 25710600 Hyderabad:- Building #7, Mind Space IT Park, Part APIIC Software Layout Madhapur, HITEC City, Hyderabad (AP) – 500 081 Ph: +91-40-44306666 Fax:+91-40- 44307777 Chennai:- 7th to 9th Floor, Tower 1B, DLF IT Park, 1/124, Shivaji Garden, Moon Light Stop, Nandambakkam Post, Ramapuram, Chennai (TN) – 600 089 Ph: +91-44-43722222 Bangalore:- Embassy Golflinks Biz Park, Survey No. 8/1 & 8/4, Challaghatta Village, Varthur Hobli, Bangalore (KA) – 560 071 Ph: +91-80-25358510/25358520 Fax:+91-80-25358502http://www. csc. com/careersin/flx/16394-job\_opportunities| | | | 1. In 8051 micro controller what is the HEX number in the accumulator after the execution of https://assignbuster.com/csc-placement-paper-essay/

the following code. MOV A,#0A5H CLR C RRC A RRC A RL A RL A SWAP A a)A6 b)6A c)95 d)A5. 2. The Pentium processor requires  $-\text{---}$  volts. a)9 b)12 c)5 d)24. 3. The data bus on the Celeron processor is——-bits wide. a)64 b)32 c)16 d)128. 4. K6 processor a) Hitachi b) toshiba c) zilog d) AMD. 5. What is the control word for 8255 PPI, in BSR mode to set bit PC3. a)0EH b)0FH c)07H d)06H. 6. The repeated execution of a loop of code while waiting for an event to occur is called ———.

The cpu is not engaged in any real productive activity during this period, and the process doesn't progress towards completion. a) dead lock b) busy waiting c) trap door d) none. 7. Transparent DBMS is defined as a) A DBMS in which there are no program or user access languages. b) A DBMS which has no cross file capabilities but is user friendly and provides user interface management. c) A DBMS which keeps its physical structure hidden from user d) none. 8. Either all actions are carried out or none are. users should not have to worry about the effect of incomplete transctions. DBMS ensures this by undoing the actions of incomplete transctions. his property is known as a) Aggregation b) atomicity c) association d) data integrity. 9.. —— algorithms determines where in available to load a program. common methods are first fit, next fit, best fit. ——— algorithm are used when memory is full , and one process (or part of a process) needs to be swaped out to accommodate a new program. The ————- algorithm determines which are the partions to be swaped out. a) placement, placement, replacement b) replacement, placement, placement c) replacement, placement, replacement d) placement, replacement, replacement 10.

Trap door is a secret undocumented entry point into a program used to grant access without normal methods of access authentication. A trap is a software interrupt, usually the result of an error condition. a)true b)false. 11. Given a binary search tree, print out the nodes of the tree according t5o post order traversal. 4 / 2 5 / 1 3 a)3, 2, 1, 5, 4. b)1, 2, 3, 4, 5. c)1, 3, 2, 5, 4. d)5, 3, 1, 2, 4. 12. which one of the following is the recursive travel technique. a)depth first search b)preorder c)breadth first search d)none. 13. which of the following needs the requirement to be a binary search tree. a) 5 / 2 7 / 1 b) 5  $(67 c) 5 / 7 / 16 d$  none. 14. in recursive implementations which of the following is true for saving the state of the steps a)as full state on the stack b) as reversible action on the stack c)both a and b d)none 15. which of the following involves context switch a)previliged instruction b)floating point exception c)system calls d)all e)none 16. piggy backing is a technique for a)acknowledge b)sequence c)flow control d)retransmission 17. a functional dependency XY is extendency if removal of any attribute A from X means that the dependency does not hold any more a)full functional b) multi valued c)single valued d)none 18. relation schema R is in BCNF if it is in

and satisfies an additional constraints that for every functional dependency XY, X must be a candidate key a)1 NF b)2 NF c)3 NF d)5 NF 19. a sub query can be easily identified if it contains any references to the parent sub query columns in the clause A) correlated , WHERE b) nested , SELECT c) correlated, SELECT d) none 20. hybrid devise that combines the features of both bridge and router is known as a)router b)bridge c)hub d)brouter 21. which of the following is the most crucial phase of SDLC a)testing b)code generation c) analysys and design d)implementation 22. o send a data packet using datagram , connection will

be established a)no connection is required b) connection is not established before data transmission c)before data transmission d)none 23. a software that allows a personal computer to pretend as as computer terminal is a) terminal adapter b)terminal emulation c)modem d)none 24. super key is a) same as primary key b) primary key and attribute c) same as foreign key d) foreign key and attribute 25. In binary search tree which traversal is used for ascending order values a) Inorder b)preorder c)post order d)none 26. You are creating an index on ROLLNO colume in the STUDENT table. hich statement will you use? a) CREATE INDEX roll idx ON student, rollno; b) CREATE INDEX

roll idx FOR student, rollno; c) CREATE INDEX roll idx ON student( rollno); d) CREATE INDEX roll\_idx INDEX ON student (rollno); 27. A class is a class that represents a data structure that stores a number of data objects a. container b. component c. base d. derived 28. Which one of the following phases belongs to the compiler Back-end. a. Lexical Analysis b. Syntax Analysis c. Optimization d. Intermediate Representation. 29. Every context sensitive language is context free a. true b. false 30. Input: A is non-empty list of numbers L

X? -infinity For each item in the list L, do If the item> x, then X? the item Return X X represents:- a)largest number b)smallest number c)smallest negative number d) none 31. Let A and B be nodes of a heap, such that B is a child of A. the heap must then satisfy the following conditions a) $key(A)$  = key(B) b)key(A) c)key(A)= key(B) d)none 32. String , List, Stack, queue are examples of examples of a)primitive data type b)simple data type c)Abstract data type d)none 33. which of the following is not true for LinkedLists? a)The simplest kind of linked list is a single linked list , which has one link per

## Csc placement paper essay - Paper Example Page 13

node . his link points to the next node in the list, or to a null value or emptylist if it is the last node. b)a more sophisticated kind of linked list is a double linkedlist or two way linkedlist . Each node has two links , one to the previous node and one to the next node. c) in a circleLinkedList , the first and last nodes are linked together. this can be done only for double linked list. d) to traverse a circular linkedlist , u begin at any node and follow the list in either direction until u return to the original node. 34. sentinel node at the beginning and /or at the end of the linkedlist is not used to store the data a) true b) false Logged| |